## SAP ABAP table T166T {Change Texts in Purchasing Document Printouts}

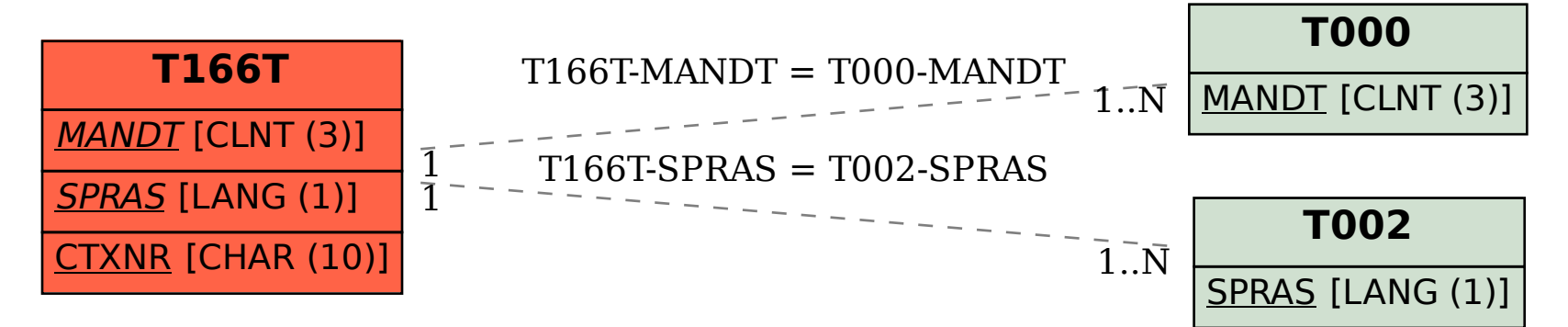